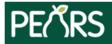

## **Indirect Activities**

| General Information Help  Title:                                                                                                    |                                                                                                    |
|----------------------------------------------------------------------------------------------------|----------------------------------------------------------------------------------------------------|
| This is the name you will give the Indirect Activity. Examples would be:  Intervention name:                                                                                                    | Parent Newsletters/ Handouts-Go Glow Grow, Recipes from SHC                                                                                                    |
|                                                                                                    | y. Please contact your organization's administrator if your intervention isn't ir                                                                                                    |
| For California, the Intervention Names are a condensed list of site setting Play, Work, and Shop).                                                                                                    | gs based on the EARS site settings and 6 top level domains (Eat, Live, Lear                                                                                                    |
| <ul> <li>Before/Afterschool Programs (YMCA, Parks and Rec, Boys and Girls Clubs etc.)</li> <li>Early Care and Education (ECE sites, Head Starts, Pre-K sites etc.)</li> <li>Faith Places of Worship (Churches, etc.)</li> <li>Farmers Markets</li> <li>Food Distribution (FDPIR distribution sites, Food Pantries, Food Assistant sites, etc.)</li> <li>Health Care Services (Clinics, Hospitals, Family Resource Centers, etc.)</li> <li>Mass Media (this would be used in the case of a social marketing initiative)</li> <li>Learning Sites (Other) (Extension centers, Libraries, WIC Clinics, etc.)</li> </ul> | <ul> <li>Places People Play (Parks, bicycle paths, Fairgrounds, etc.)</li> <li>Places People Eat (Summer meals, Restaurants, Soup Kitchens, etc.)</li> <li>Residential sites (Individual homes, rehab centers, group homes, etc.)</li> <li>Schools</li> <li>Senior Services (Congregate Meal sites, senior centers, etc.)</li> <li>Stores (Retail locations)</li> <li>Worksite and related (SNAP Offices, Military bases, Adult Education (TANF), etc.)</li> <li>Other (please specify) If "Other" is chosen a new field will open belof for you to enter the "Other" Intervention Name.</li> </ul> |
| Unit:  In which unit/County does this activity primarily take place?  Activity Date Range  Specify the approximate overall start and end dates for this activity.                                                                                                    |                                                                                                    |
| Start date:                                                                                                    | _End date:                                                                                                    |

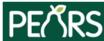

## **Indirect Activities**

## Intervention Channels and Reach Help

Indirect education can occur through a variety of channels with different audiences and reach. Please specify all channels used for this activity using the table below.

## **Intervention Channels**

Indirect education can occur through a variety of channels with different audiences and reach. Please specify all channels used for this activity.

| Intervention Channel<br>See list below in gray box | Site<br>Site where IE occurred | Estimated # of unique individuals reached | Estimated # of<br>new individuals<br>reached | Source of reach data<br>Commercial, Survey,<br>Visual, Other |
|----------------------------------------------------|--------------------------------|-------------------------------------------|----------------------------------------------|--------------------------------------------------------------|
|                                                    |                                |                                           |                                              |                                                              |
|                                                    |                                |                                           |                                              |                                                              |
|                                                    |                                |                                           |                                              |                                                              |
|                                                    |                                |                                           |                                              |                                                              |
|                                                    |                                |                                           |                                              |                                                              |

The "unique" individual's field is asking for the unduplicated number of people who were reached by the indirect activity, regardless of whether or not they were exposed to a connected program activity, social marketing campaign, or PSE site activity.

The # of **new** individuals reached by indirect activities is reported by site (when appropriate). Individuals not reached by another intervention at the site.

- Articles
- Billboards, Bus/Van Wraps, or other signage
- Calendars
- **Electronic Materials** (e.g., email and electronic newsletters or mailings/text messages)
- Hard Copy Materials (e.g., Fact sheets, flyers, pamphlets, activity book, posters, banners, postcards, recipe cards, or newsletters for mailings)
- Nutrition education Reinforcement Items (NERI) (e.g. pens, pencils, wallet reference cards, magnets, door hangers, with nutrition message)

- Point-of-Sale or distribution signage (e.g. displays or window clings in retail stores)
- Radio
- Social media Facebook, Twitter, Pinterest and blogs
- TV
- Videos CD, DVD, and online video sites like YouTube
- Websites
- Other Please specify